**Pokoloruj rysunek**

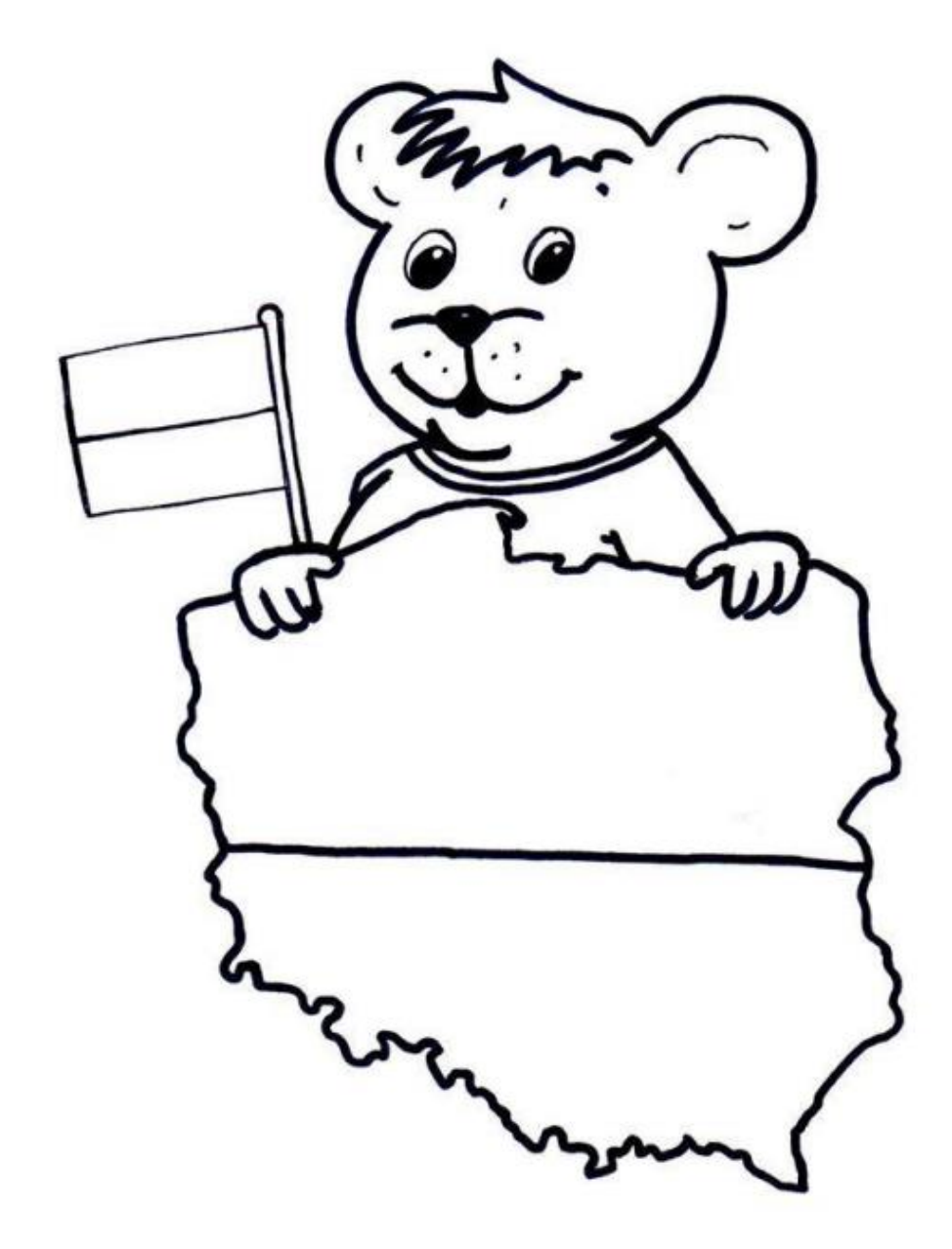